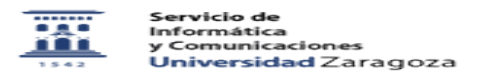

## ¿Cómo acceder a las consultas de datos de EGRESADOS, guardadas por los administradores?

26/04/2024 - 12:24:20

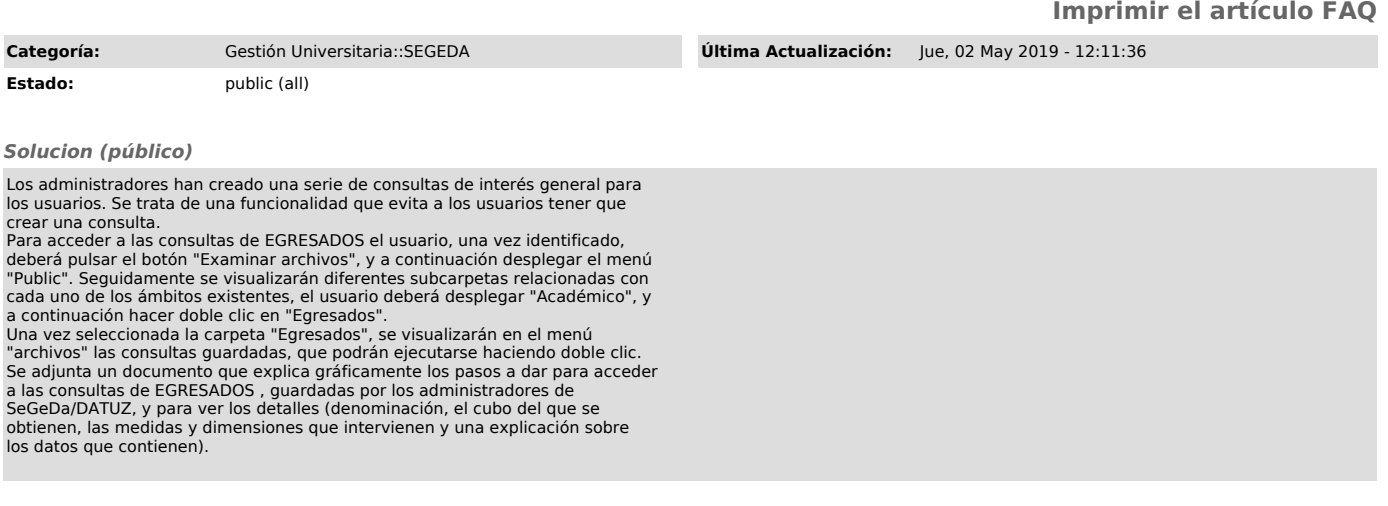